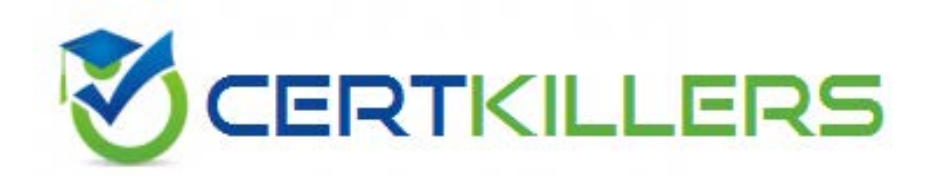

# **9A0-156 ADOBE**

Adobe LiveCycle ES2 Form Developer ACE

#### **QUESTION:** 105

You create an XDP template that uses several fragments. You save the form as a dynamic PDF form and deploy it as a standalone PDF form on your server. What will happen when you open the form in Adobe Reader?

 A. The form will open, but the sections of the form referencing the fragments will be missing

B. The form will open, and all sections of the form will display correctly

C. The form will not open, unless it is rendered using LiveCycle

 the form cannot be displayed D. The form will not open, and a warning message will appear that certain sections of

#### **Answer:** B

#### **QUESTION:** 106

Which two LiveCycle modules can render an XDP template that has been designed with fragments as a PDF? (Choose two.)

 C. LiveCycle Forms A. LiveCycle Output B. LiveCycle Data Services D. LiveCycle Reader Extensions E. LiveCycle PDF Generator

**Answer:** A, C

# **QUESTION:** 107

You want to create a form that will be filled out by a user and then emailed to LiveCycle to initiate a process. What should you do?

- A. Add a submit button to the form and have it submit to an email endpoint
- B. Add a submit button to the form and have it submit to a remoting endpoint
- C. Add the Form Bridge object
- D. Add a regular button to the form and have it call a SOAP endpoint

**Answer:** A

You are using the New Form wizard inside the Workbench. You indicate that the form will be submitted from LiveCycle Workspace. Which two objects are automatically placed on the form? (Choose two.)

 C. Process Fields A. Submit Button B. Form Bridge object D. Signature Field E. Email Submit Button

**Answer:** A, B

# **QUESTION:** 109

What is the purpose of the Form Bridge object?

- A. Allows the form to be digitally signed inside Workspace
- B. Used to pre-populate data in a form that will be displayed inside Workspace
- C. Links multiple forms in a process inside Workspace
- D. Enables communication between the form and Workspace

# **Answer:** D

# **QUESTION:** 110

Which LiveCycle service is used with insertion points?

- A. Output
- B. Forms
- C. Assembler
- D. PDF Generator

# **Answer:** C

# **QUESTION: 111**

You are using the Script Editor. Which is a reason for why you would set the Run At property to Client and Server?

A. The form may be rendered as PDF using Acrobat Reader

B. The form may need to be rendered as HTML and the client browser has disabled scripting 32

C. The form can be accessed offline

D. The form uses a script object

# **Answer:** B

#### **QUESTION:** 112

 setting should you set in the form properties? You are creating a form that requires features that are available in Acrobat 8. Which

A. Locale B. Preview Type C. Form Data Binding D. Target Version

**Answer:** D

**QUESTION: 113** How are global form variables created?

A. As part of the form properties

B. They are created in the Script Editor

C. They are created as part of the master pages

D. They are created in a function within a script object

**Answer:** A

#### **QUESTION:** 114

How do you color all fields that have failed validations?

- A. Write script on the Initialize event for the fields
- B. Create a script object
- C. Set the Form Validation properties for the form
- D. Set the validation pattern on the form

**Answer:** C

Download Full Version From https://www.certkillers.net

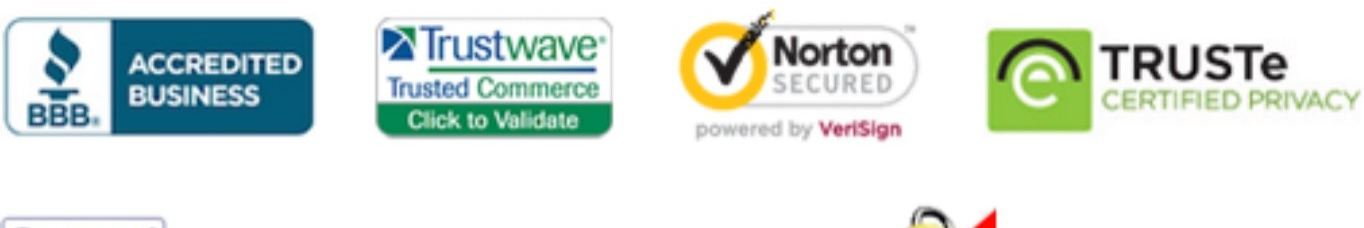

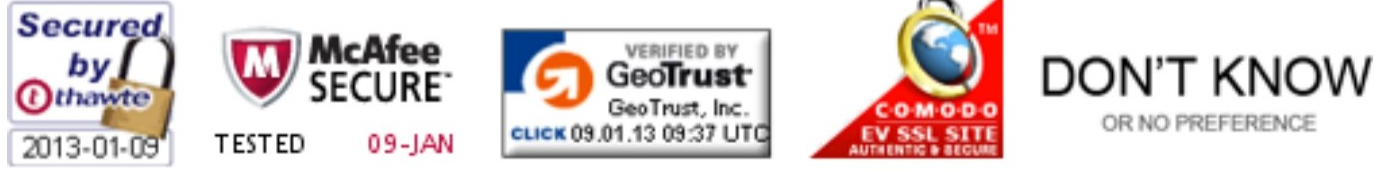

*Pass your exam at First Attempt....Guaranteed!*